## SAP ABAP table LANGOBJ {SE63 objects that can be translated}

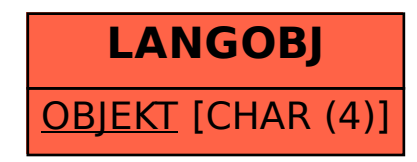